# Configuration Migration Best Practice Guide

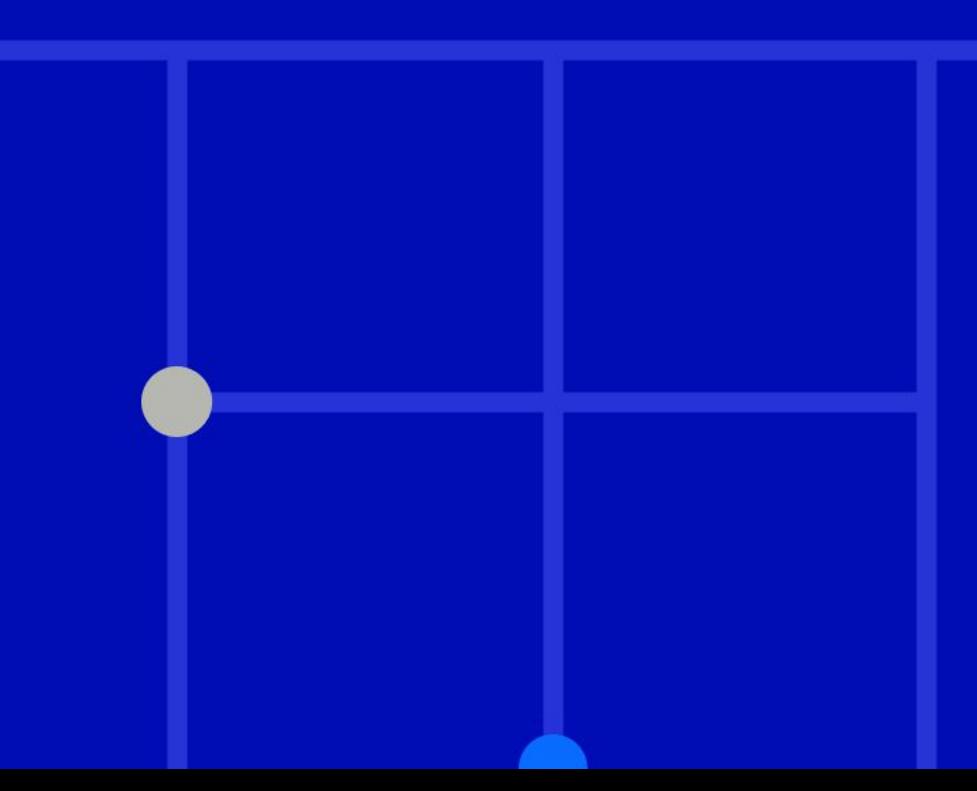

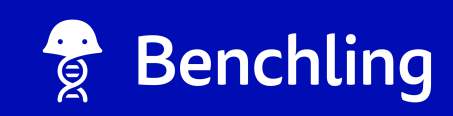

### What is Config Migration?

We recommend having two separate environments when building Benchling objects:

- A test environment where you trial your schemas, templates, and other objects
- A production environment where you actually collect your data, with verified schemas

The Config Migration tools are there to help you easily move these configurations from one environment to another. If you need a test environment, reach out to your Benchling rep!

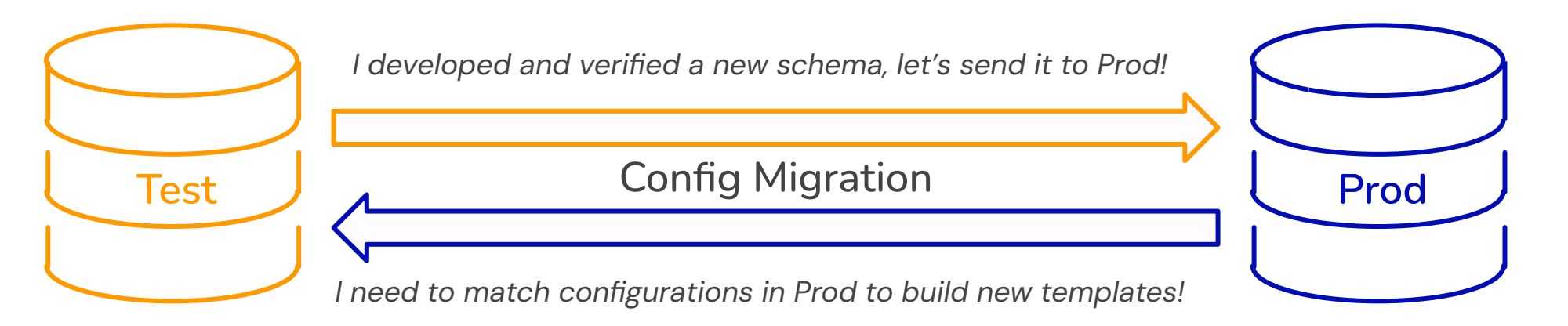

Use your test environment to develop and verify objects before moving them to production

Your production environment should have verified schemas and templates used to capture your data

#### What can be Migrated?

The list below is not exhaustive, but representative of the types of items that are supported.

- **Notebook Templates**
- Notebook Sub-templates
- **Template Collections**
- All Schemas (Entity, Location, Container, Plate, Box, Workflow Task, Result, Run)
- **Dropdowns**

#### May be migrated with the Tool  $\vert \vert \vert (\times)$  May not be migrated with the Tool

- **Notebook Entries**
- Specific Entity, Inventory, or Result Data
- Access Policies
- **Template Collection Permissions**
- Project/Folder Structure Hierarchy
- Teams, Users, Admins
- **Application Provisioning**
- Insights Dashboards
- **Saved Searches**

#### [Check our Help File for more information](https://help.benchling.com/hc/en-us/articles/23506127164301-Configuration-Migration)!

# Planning for Config Migration

## Config Migration Best Practices: Before your Migration

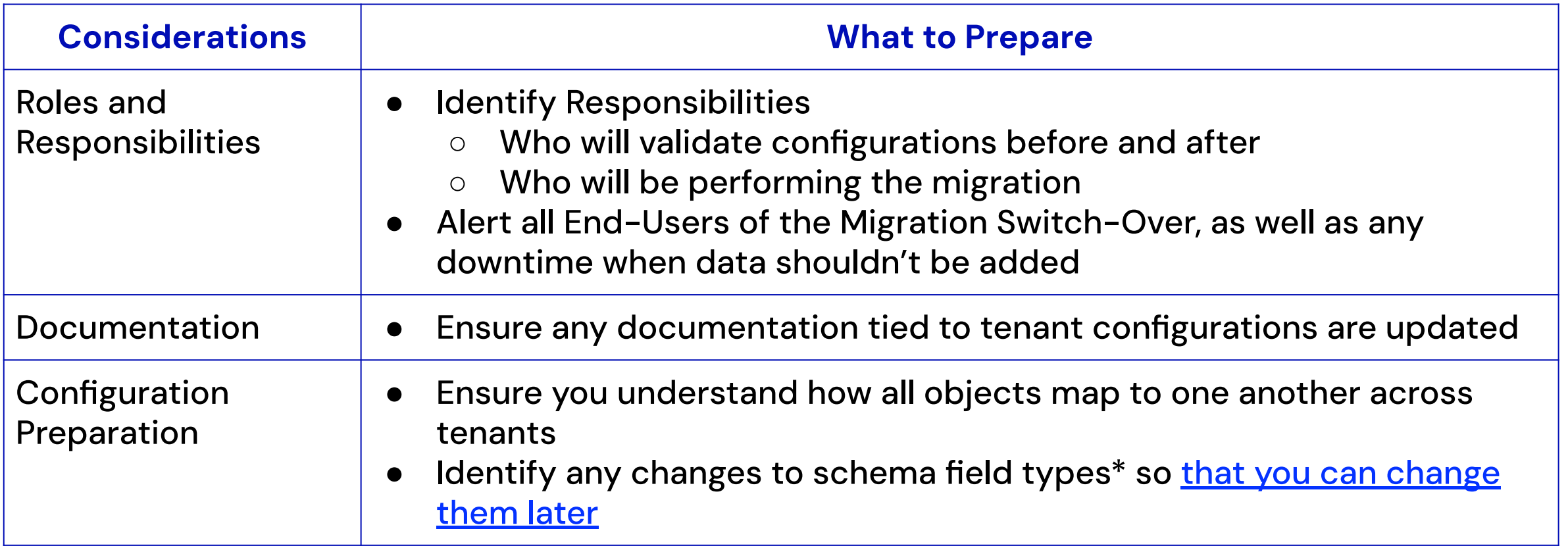

(\*) Schema field types cannot be changed via config migration and will need to be manually changed via the UI.

#### Schema Migration Considerations

- Schemas that were manually built in Prod and Test will require you to align those schemas as well as any fields associated with them
	- These alignments will be memorized after the initial sync
	- This process also means migrations between highly diverged tenants will take a greater amount of effort and time to align all diverged schemas
	- You can't undo this mapping! Do it correctly the first time

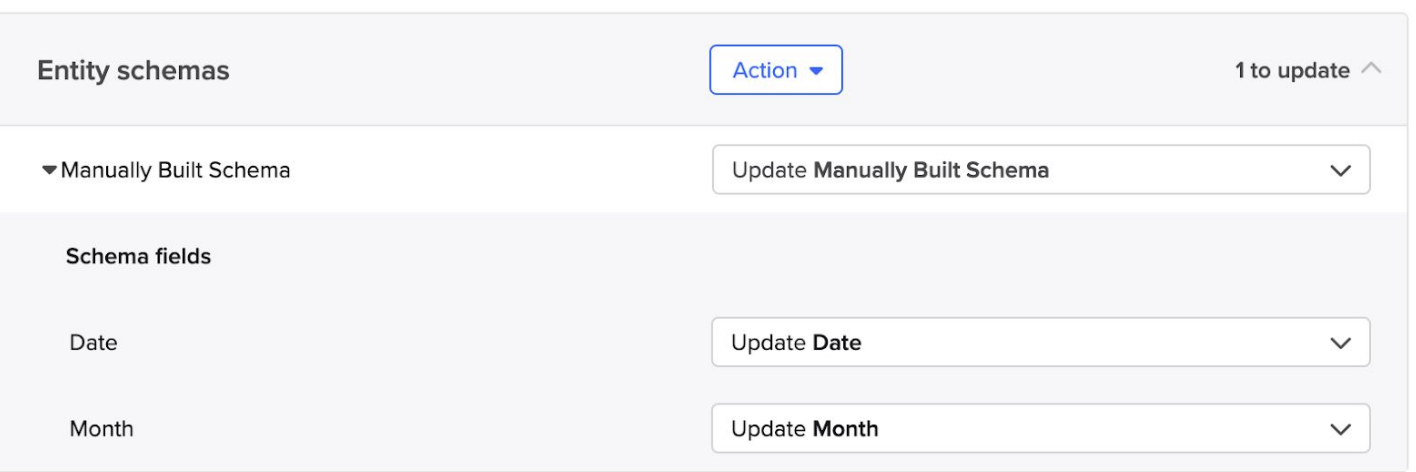

### Long Term Maintenance of Tenants

Discrepancies between Tenants can make migrations difficult, particularly with complex data models with lots of linked entities.

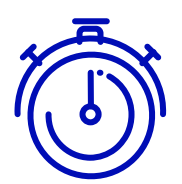

Schedule a cadence for performing checks on your tenants to ensure that all Benchling objects are closely aligned

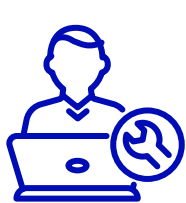

Perform limited migrations soon after changes to objects are made.

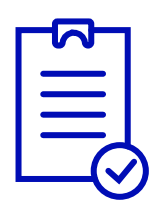

Create an SOP or Checklist for what routine checks must be performed for each migration

# Config Migration Best Practices

## Best Practices: Config Migration Management

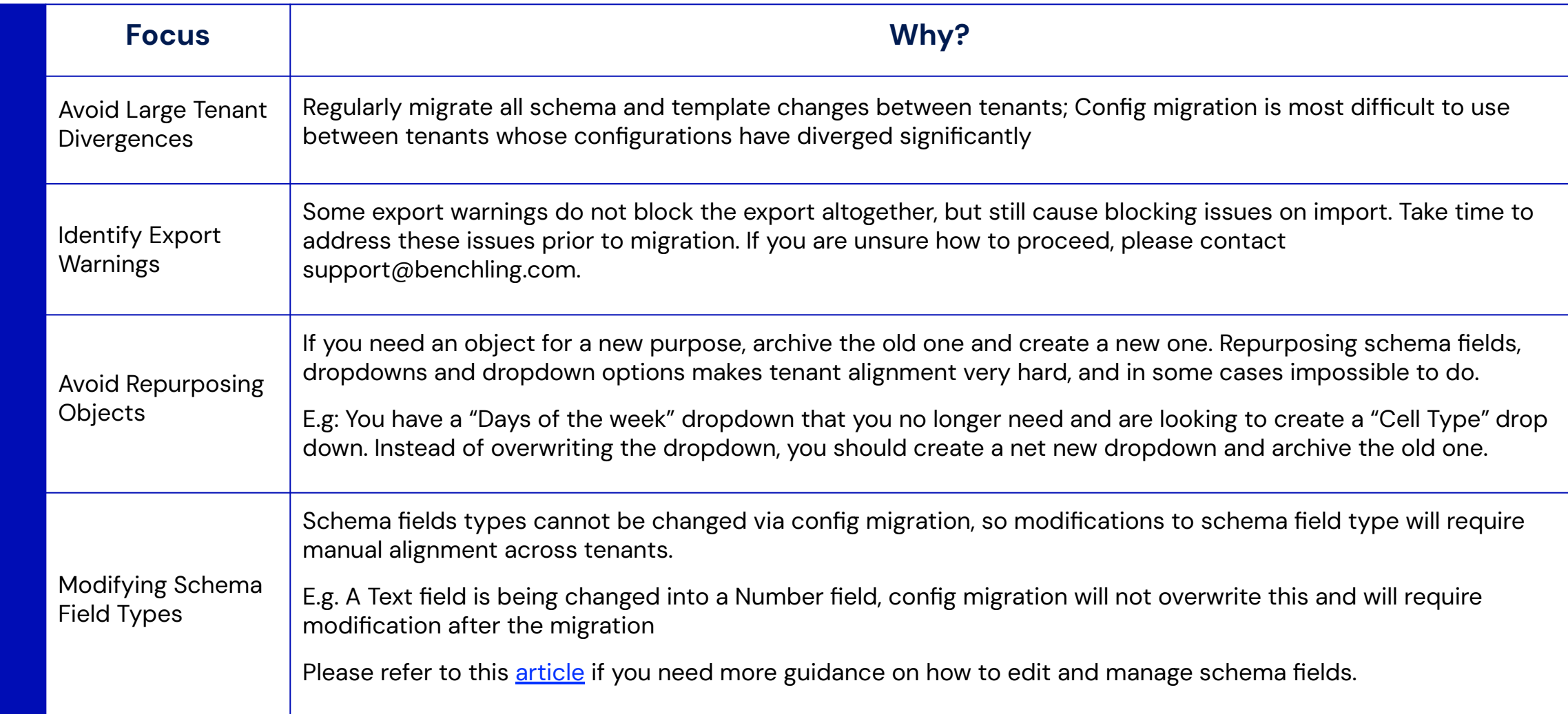

#### Best Practices: Config Migration Troubleshooting

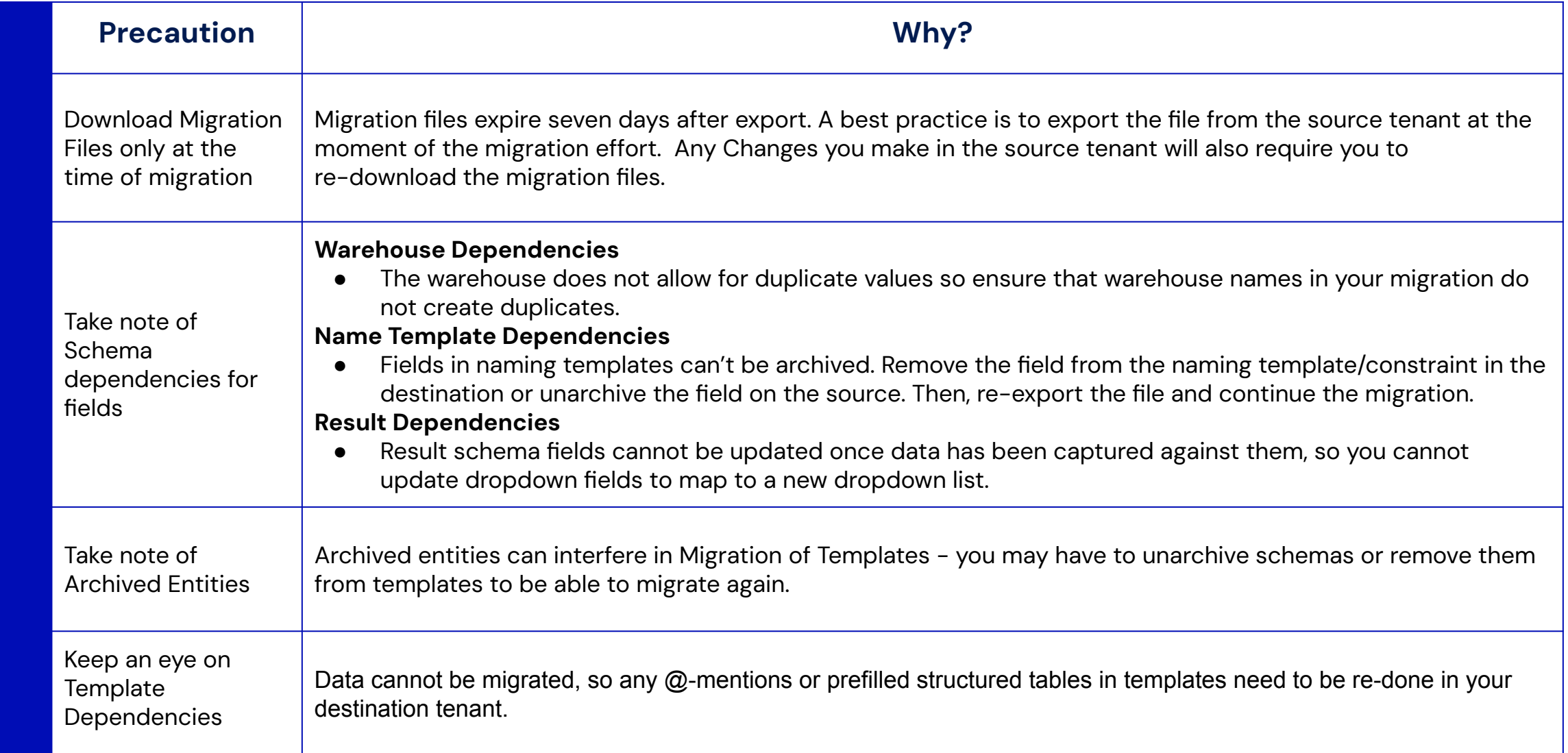

#### Best Practices: Config Migration Error Messages

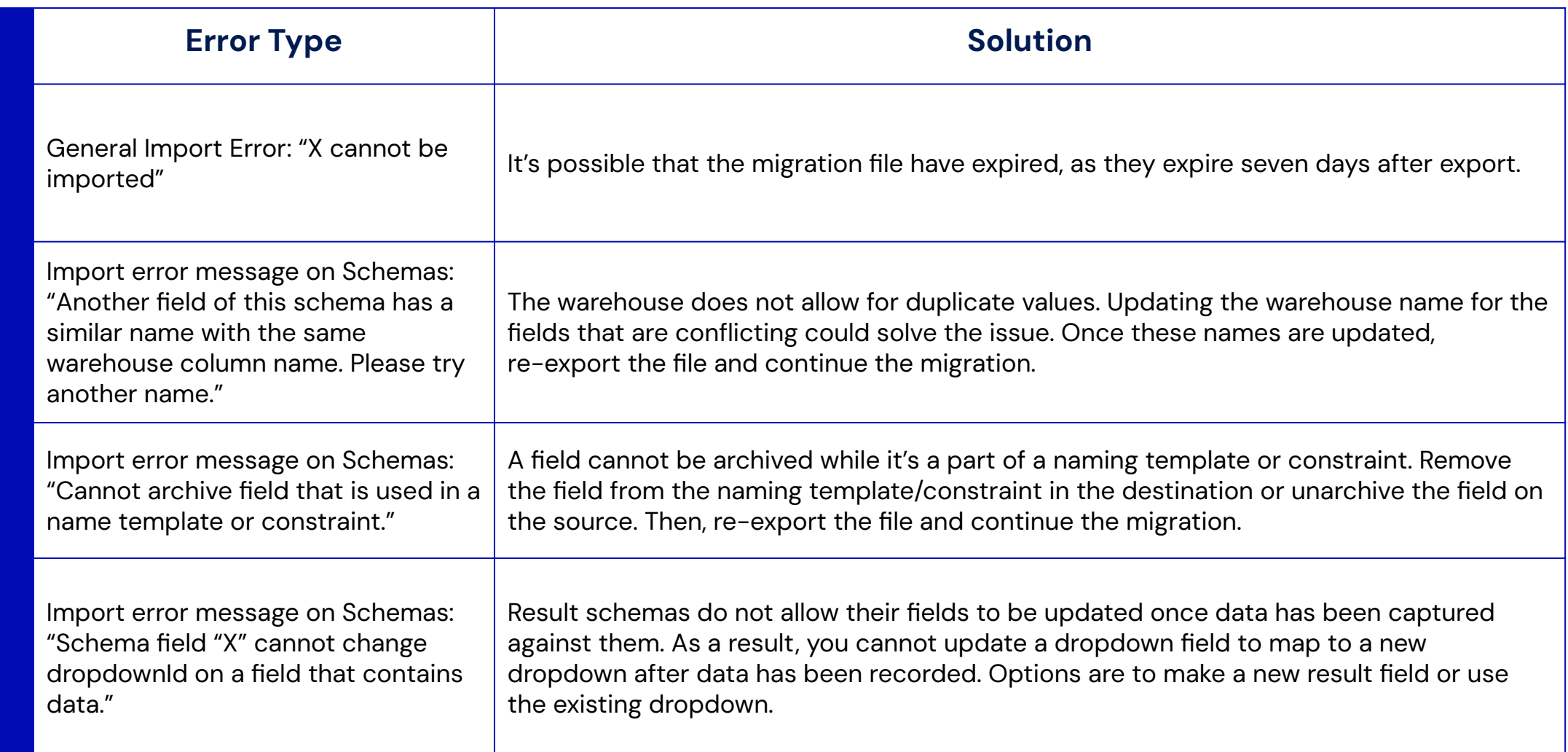

#### Best Practices: Config Migration Error Messages

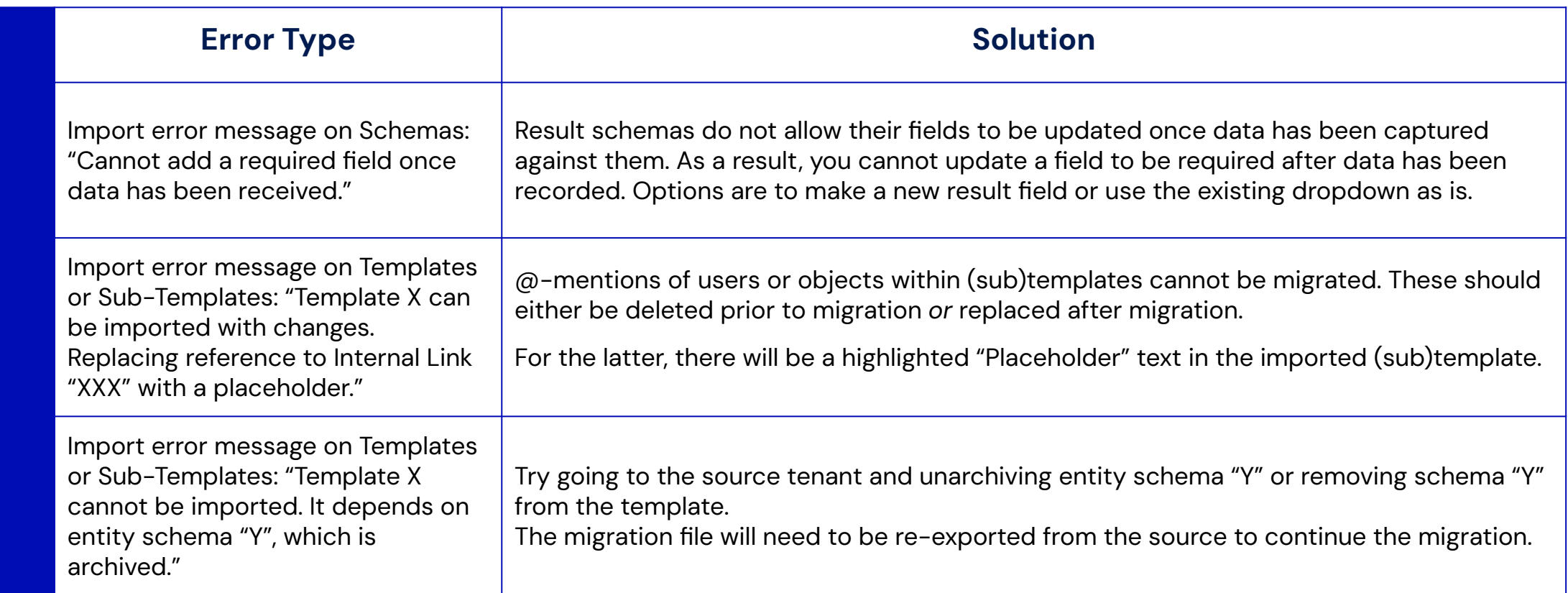

For other error messages not shown here, please contact Benchling support via in-app chat or [support@benchling.com](mailto:support@benchling.com) to troubleshoot.

## Resources for **Configuration Migration**

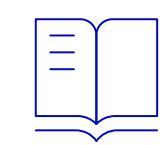

[Configuration Migration -](https://help.benchling.com/hc/en-us/articles/23506127164301-Configuration-Migration)

**[How To Guide](https://help.benchling.com/hc/en-us/articles/23506127164301-Configuration-Migration)** 

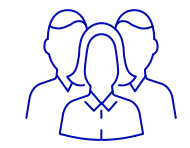

#### **[Benchling Support](mailto:support@benchling.com)**

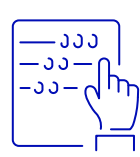

[Benchling Learning Labs -](https://benchling.docebosaas.com/learn/course/internal/view/elearning/201/how-to-use-the-configuration-migration-tool)

**[How to Use the](https://benchling.docebosaas.com/learn/course/internal/view/elearning/201/how-to-use-the-configuration-migration-tool)** 

[Configuration Migration Tool](https://benchling.docebosaas.com/learn/course/internal/view/elearning/201/how-to-use-the-configuration-migration-tool)

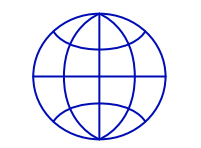

**[Benchling Community](https://community.benchling.com/)**